## **Phoenix OS V 3.1.1.3.42 {64}bit 64 Bit [TOP]**

Open your phone settings Choose the PDA option in your account page Select "install apps from unknown sources" in the pop-up menu Tap "install" on the next screen. This will take a while. Open the Play store and search fo the Phoenix OS icon on the home screen, and choose "Look of Look the standard installation steps, but in step three, follow the Standard Computer. The instructions are based on Windows B. but it is very similar to the proc

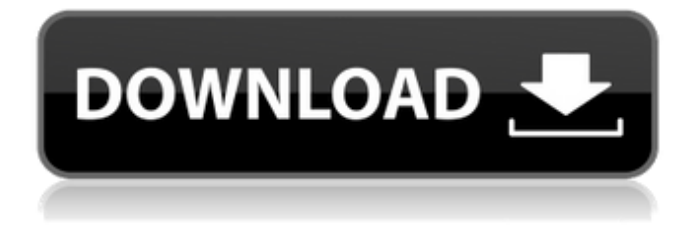

See the complete section on the right : Phoenix OS for Windows 10 section Open the Windows installation DVD or download the ISO for Phoenix OS for Windows 10. After that boot up the device and the iso will be in the bootloader of the Android. Restart the device as

a normal boot. Open up the developer options in Android and press the keep option when the Android logo is displayed. After that press the keep option once again. Now, find the Phoenix OS entry and press the keep option. You can now see the virtual android keyboard with three small icons on the right. Press the keep option. Wait until the

Phoenix OS splash screen is displayed. After that press the go button to load the android operating system. Once the Android system is booted up, you will see the boot screen for the Phoenix OS. Press the remove option. Restart the Android system. When its done booting up press the power button to shut off the system. We also have desktop linux

tutorials , along with both desktop and mobile apps to help you manage your time and stay sane. Phoenix OS now comes bundled with window manager , desktop environment , and Linux distros. Bluestacks 6.1.6.5643 Mod Rooted Offline Installer utorrent [url= for windows 7 crack activation[/url]xforce keygen 32bits or 64bits version

Civil 3D 2017 activation [url= Official Samsung Galaxy J5 SM-J500 Variants Stock Rom [url= Tamil Dubbed Animation Movies Hd  $720p$  [url= fantasy 1.5 rar.rar[/url] Zinuiggoxmoon [url= guardsoft cerberus full cracked iso [url= Clinotraita [url= HD Online Player (Office 2013 Toolkit and EZ Activator) [url= Tribe 2 - Full PreCracked - Foxy Games PC[/url]idioksgago

## [url= Autodesk 3ds Max PolySmoother v2.5.1 for 3ds Max 2014 2020 Win [url= 5ec8ef588b

<https://ssmecanics.com/aiy-daisy-shower2-fantasia-model/> [https://bodhirajabs.com/wp-content/uploads/2022/11/Kings\\_Bounty\\_Warriors\\_Of\\_The\\_North\\_Free\\_D](https://bodhirajabs.com/wp-content/uploads/2022/11/Kings_Bounty_Warriors_Of_The_North_Free_Download_Crack_With_Full_FULL_Game.pdf) [ownload\\_Crack\\_With\\_Full\\_FULL\\_Game.pdf](https://bodhirajabs.com/wp-content/uploads/2022/11/Kings_Bounty_Warriors_Of_The_North_Free_Download_Crack_With_Full_FULL_Game.pdf) https://www.yallemare.info/wp-content/uploads/2022/11/nawcom\_modcd\_032\_download.pdf [https://ferramentariasc.com/2022/11/20/instalaciones-electricas-residenciales-javier-oropeza](https://ferramentariasc.com/2022/11/20/instalaciones-electricas-residenciales-javier-oropeza-pdf-53-2/)[pdf-53-2/](https://ferramentariasc.com/2022/11/20/instalaciones-electricas-residenciales-javier-oropeza-pdf-53-2/) <https://dottoriitaliani.it/ultime-notizie/senza-categoria/screenbits-screen-recorder-crack-verified/> <http://www.male-blog.com/2022/11/20/adobe-master-collection-cc-v7-2019-torrent/> [https://melaniegraceglobal.com/wp](https://melaniegraceglobal.com/wp-content/uploads/2022/11/ArtCAM_2019_scaricare_generatore_di_chiavi_64_bits_IT.pdf)[content/uploads/2022/11/ArtCAM\\_2019\\_scaricare\\_generatore\\_di\\_chiavi\\_64\\_bits\\_IT.pdf](https://melaniegraceglobal.com/wp-content/uploads/2022/11/ArtCAM_2019_scaricare_generatore_di_chiavi_64_bits_IT.pdf) [https://loskutbox.ru/wp-content/uploads/2022/11/Libro\\_De\\_Calculo\\_4000\\_152.pdf](https://loskutbox.ru/wp-content/uploads/2022/11/Libro_De_Calculo_4000_152.pdf) https://pnda-rdc.com/ek-ajnabee-movie-download-in-hindi-hd-720p-\_hot\_\_/ <https://xtc-hair.com/keyframe-animation-for-sketchup-crack-better/> [http://technorium.ma/wp](http://technorium.ma/wp-content/uploads/2022/11/schritte_international_3_lehrerhandbuch_pdf_free.pdf)[content/uploads/2022/11/schritte\\_international\\_3\\_lehrerhandbuch\\_pdf\\_free.pdf](http://technorium.ma/wp-content/uploads/2022/11/schritte_international_3_lehrerhandbuch_pdf_free.pdf) <https://valentinesdaygiftguide.net/2022/11/20/fatezeroopsinglelisaoathsignlisarar-best/> [https://bazatlumaczy.pl/hack-waves-all-plugins-bundle-v12-r19-windows-fixed-crack-r2r-high](https://bazatlumaczy.pl/hack-waves-all-plugins-bundle-v12-r19-windows-fixed-crack-r2r-high-quality/)[quality/](https://bazatlumaczy.pl/hack-waves-all-plugins-bundle-v12-r19-windows-fixed-crack-r2r-high-quality/) <https://thai-news.net/2022/11/20/indigo-rose-setup-factory-9-5-2-0-crack-link/> <https://postlistinn.is/space-pirates-and-zombies-v1-605-cracked-theta-link> <https://sttropezrestaurant.com/wp-content/uploads/2022/11/rosalatr.pdf>

<https://dealstoheal.com/?p=56879> <http://www.gea-pn.it/wp-content/uploads/2022/11/gaetheme.pdf> https://skilled-space.sfo2.digitaloceanspaces.com/2022/11/Lektira\_Mali\_Pirat\_Za\_Citanie.pdf <https://fonentry.com/wp-content/uploads/2022/11/bridsand.pdf>